**CINTED-UFRGS Novas Tecnologias na Educação**

## **Minicurso 2: Flash para construções de animações**

Anita Raquel Cestari da Silva Grando Liane Margarida Rockenbach Tarouco\* Centro Interdisciplinar de Novas Tecnologias da Educação Universidade Federal do Rio Grande do Sul

## **Súmula**

O trabalho terá como objetivo apresentar o ambiente de trabalho do Flash, suas barras de tarefas, a janela de trabalho e a linha do tempo.

Explorar as ferramentas de desenho, a transformação dos mesmos e outros em símbolos e as possíveis mudanças em sua aparência.

Realizar animações, incluir e trabalhar com botões de ação e adicionar sons.

## **Tópicos a serem abordados:**

 $\triangleright$  Ambiente de trabalho

Quando abrimos o flash vemos sua área de trabalho pronta para criar animações.

Seu ambiente de trabalho se constituí de várias barras com diversas ferramentas e a opção de trabalhar com painéis

Imagem: janela do flash, ao clicar ela mostra uma maior.

- $\triangleright$  Barras
- > Janela
- > Linha do tempo
- $\triangleright$  Desenhos
- $\sum$  Símbolos
	- Dimensionamento e rotação
	- $\triangleright$  Tonalidade
	- $\triangleright$  Alfa
- $\triangleright$  Camadas
- $\triangleright$  Som
- > Animações
	- $\triangleright$  Interpolação de movimento
	- $\triangleright$  Interpolação de formas
	- $\triangleright$  Interpolação de cores
	- $\triangleright$  Trajetória de movimento
- $\triangleright$  Botões

<sup>\*</sup> Doutora em Engenharia Elétrica pela USP e Mestre em Ciência da Computação pela UFRGS

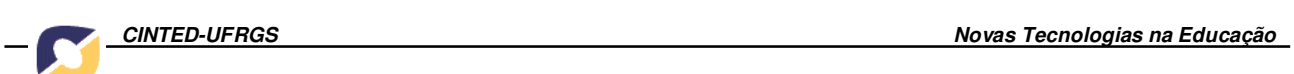

- Botões da biblioteca
- Construção de botões

## **Metodologia**

O material será apresentado em HTML com animações e exemplos em Flash. Ele se constituirá de exercícios a serem executados no aplicativo Flash5.